<span id="page-0-0"></span>HOME Menüleiste ein/aus = F9 Werkzeug (Zoom) ein/aus = F8 [Weiter](#page-1-0) Weiter Weiter Weiter Bild auf = Zurück Bild ab = Weiter

Ein Insasse schreibt dem Lehrer über Vorhalte, seine

Ansichten und die Arbeit an sich selber.

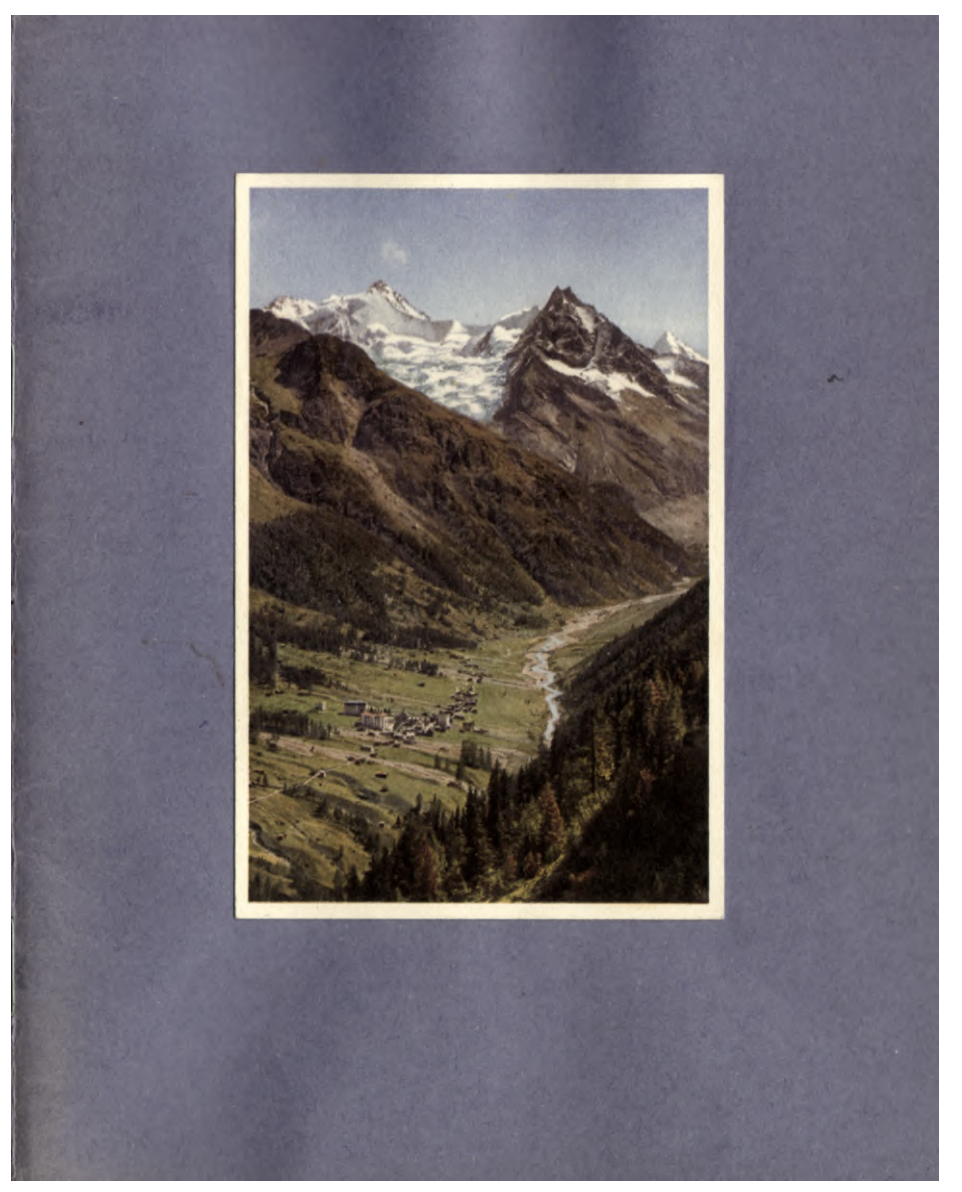

**JWA Lenzburg**<br>Justizvollzugsanstalt

**Inhalt**

© 2009 JVA Lenzburg Alle Rechte vorbehalten

Vollbild ein/aus = Ctrl+L (nur Acrobat und AcrobatReader)

<span id="page-1-0"></span>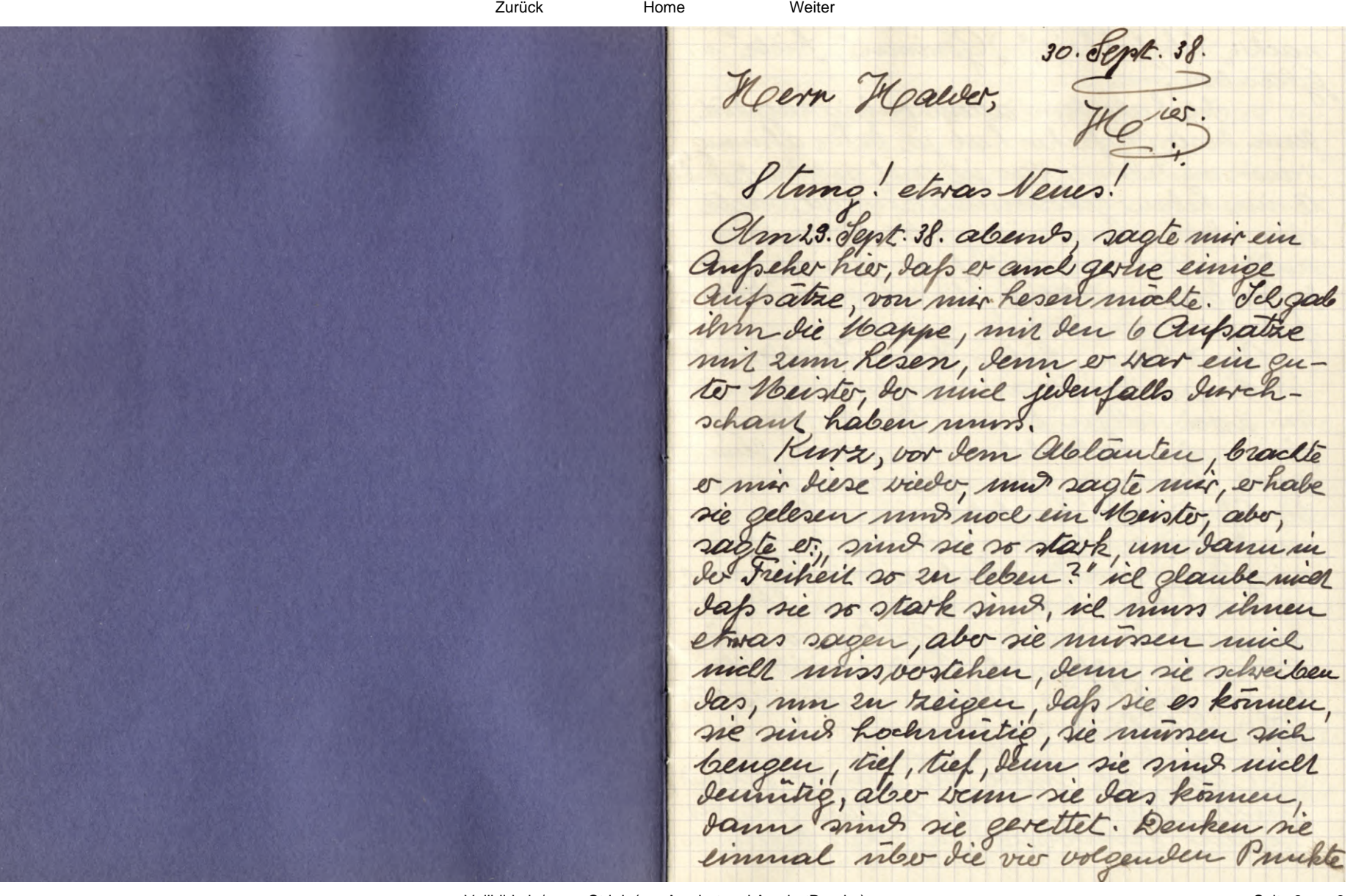

<span id="page-2-0"></span>Zurück Home nach: Chrischkeil," German", hiebe n. Sel habe dem allem ruhio zugehört, Dem dieser Aufseher hat ja keine almung weest mut rund was id and solche print te im heben gekommen bin. Jel sagte ihm Sam mer einige Horte, mid es entiging moir mich, daf es gévril hatte, Sahnlein gevenler. mun min, Lieber Harry Halder, will ich die an der floanis nehmen, und wir avei wollen einen Spariergang, in mein Seelenleben machen, dem and the mind geometranen, mut an do Pforte menies lebens musclesmiges, mus gerade Hennen kin vel den spariogano schuldio, haben doce tie, nebol mement freunden, mus einem Staatsannall, in memem Garten so schone Blumen gepflaurt, und ice will House beigen, lap diese Pflauren, vom rollen Cartra Cehuilet wurden. Also, il future Sie au do Hamd,

allo ice vor dahren, in Hall var, Ia some sel emmal en sinem staatsammall sefulnt. Der Namn, sagte zu mis, rel ser ihm ein Ratrel, entereder sie suchen jemann, odo sie berlen vojolof. Die Beamten sagen mir m. me, bitte milie for den Vaillo, er m keine schlimme Oflawse. also, Neutlis, bie frommel es denir, das sie immer so genaue Miteile fallen konnen, sem sie befract verden, wie in der, wie jeuer, M. s. S. Jel sagte ihm, safs ice mmer unstande lein, in den tourshen zu leren und sem ice sie wort sprechen hove, no sei vil vollstandig and sem laufen. den, denn die Minnie in der Klaus der Teele, und meine Augen Cohren so lange, bis es einen halt gibt, dann ist do moment da, so rase das miteil gefam wire. Ice glaube aber kemes vegs am Ippiramum, Kartenslagen munice Iv Cloosnum heissen may, dem most, Ias eine ist von trietiskeit, ob das Harry and dem reckten Fleck M. And nach bonschriftzeichen, wirde ul nie ein Utreil fallen, dem das in eleuso murnov. lamig, be Buckstaben mid wohl in

<span id="page-3-0"></span>gewinen Jume, vie das leben des schreibers in, abo bestimmite suchalls pruchte pau man mich daram viehen, manchmal sind be fedou schlecht, vas auf schreiben einen unbedurgten einfluss hat, mandenal m das Paper vier audo utem, es spielen da verchiedene quinde min, darmen m es foi much numer eine Nullprucht. De Haatsauwall, sagte my, Jap er in Lieser Betiehing and show amiliches olely have. Alor sagte ice, when für mich emisio mus allein mangebinds, un Seelenleben des andon en lesen, und lie stimme eine parifung untorrehen. Sul, 22 rauchten enrice Riggaren, mus er hat meine aussagen qui autoenommen, mus in andon Rreisen, worde meine Reobactung and any genominar, we do Staats awards, Iavon gesprochen hat. Mus mm, mussen 42 wester, serm mein Garten m gron, vo we makeren. also Sie haben gehört, was der Aufseher zur nur gesagt hat, uch Om Hoodmutic, or hat kerne almong, sapaud Staatsanwalte, bie Bibel lesen, umb Iarnael ahme, Aas in Hachmul! antwork, ree Harl mut in keine schone Blume, trotz dem

aussen auschem, die Hobelmut m das, ni will bermused sem, ohne eigen ver-Jean , ne lebt mich and sem pare des realts, sondou schmaroxer. Em, ice nehme an, desso Caupelier wern das and, er vollte stwas in mein chmeres sention, wo alle meine quien vorsat-Le 2n malte machen soll. Demandul liese Art und sierre, verden den Ge-Jangenen schlingen gelegt, musikehe Jem, der mir encor luge chugell, dafoer 2.6. Bibel worte branch, und sein innees, Ias voller mikraul in , 2n verschleien. Der Haabsanwall, hat uni da emen silumel in de Hamil geyeben un solche sellingen zu losen. Dann said to dupent water, and see mall itmutic, Ias in and eine Blume, die sum prieten gehort, abo da muss sick tweefeler, ob do aufseher ubohaupt vein, was served in. also! il vertebre muter Jennil, Jap 2.6. em Newsd, keine abeil voacler Larf, Jenn benn ein Henril die allermindeste Alen gebonenhap mach, Ias M 2.6. Ilmut. Dennis in mell das, das man sul mich wehren say, Jap man aller nov

<span id="page-4-0"></span>and ogeher lanen mun. Nem, Semitig leben in sas, saf mom vor allem takven sich leeugh, es in sich aufnimment, niemands lectrift, be hield mechen land, und im rimon Glaubt au das quite. Viele meinen, demoitie sein, sei Jas, Iap man alles amiennen mun 40 ein Bysk Prychopat einem einimplen will, and kirrs genommen, wer in to dennit leb1, so m vor allein mudice starck, be kann beten, ohne dato i in die Khoche geht, over sond in eine Seckte, und v in geschuht durch der Gahrheit. Dennis Cedeules mich Kopfhauge. sem, somer gradauf, mus sem es auch Blike new Donne , Inmit ist Kraft. fero sagte e, deut ubo das Eximen nach. aha. Jacke ich, da komun du au den Recetten.

also. sem ein Heusel, der ein 10brechen begannen hat, senie ist, mus lure sine that wow gould, valveur sence Straffiel sich unche gibt, seinen Fehler, den er begangen hat siere Germenhoffe ar-Ceit, en behaven drihmen, inven er alle arbeiten hen mach, mid som der Voust heir rent, so in Mensel hat mus kann

kim Germuloso Mensch mehr sein, sonder , do in any dem quien tres. Nun abo homment es vor, saf man solche lente, un wero ins tallen 2n bunger, Jurl trike weet germentos maill, must we es mill moral, It muss week fallen, lem heute mo die strafhauser Geschafte gevouden, mus samme haben und türfen die aufseher Jem Gefangeren, midt den 400 ebnen dem das vare gegen das strafhausmiterrene. Id mun rugeben, es gibt dupeko, die den Frunk haben, daf man vieder aufhomment, abordas mid un trempe, min your man das Vihalten un résen Wammer, bedacelet, so branch eskem fragen mehr. (Diesen Pruckt hale vil mil Dem Fraats anwall behaudelt, und ice vill scruber shreigen, was vinis sagte.) also! das Gerinen ist nicel mur ein etwas, nein das Gansa German, m ja muse Gott! hummel, sap Jas die Heunchen mich begreifen wollen, mer ein 6.7. Hennne etras drue, voiel jemandem sum sladen brin, ohne gunner, aus laute bosked, so habe ice ein sillectes Exerisen, und ler so emem Oprosen, kann do Neume keine Kraft, in der Bibel finden, so int

<span id="page-5-0"></span>es and nicel moglie, saf volche lente emens ans do Bibel erachlen konnen. String . jetzt kommts, wir mid in unsom Ipario gaug memen Governel, do interesant in. Also! es gibt halmiken, die Jem andon, ohne, Lap or es morel, aus do Brbel sachen vorzappt, do den andern we em frimgevele unischling, mus bern man abo mich untained m. diese Kenschen en sondwen, von den Anten, tas Jann? einen volligen middeaup! albor solche Muschen, die so auf heuchleroche art, dem andon etras vortensken, Janni er worl langer im Muglick blei-, ben nun, solche berden es alle bussen mimen, fruit over spal, Pfarer, over will Pfarro, Jeun die Bibel vorgt deutliel, Goll land sich mich Spotten. Has ul posshuhic von do Bibel sagen pann m. sein relde Bibel lese mus finance!, lom ice mudul stark gerowen, ice bin misterne 2n Kamplen, Denne die Bibel in ein Gesetz das min gott mus gevinen ein Camis m, wo in do Bebel schopf um en Trucken, do word. ans einer klaren Onelse bruken, mudrel sellent lese micht in der Proce, um en schwag sen, sonden für mein heben zu fertigen,

Weiter gegen Traver mus Fetter, und verm ich andere Gefangene ribo die Bibel lacken hore, so mum il sagen, schade, das schooste will micht genominen worden, von den Kaushen, murdes Anste ferner sagte mir do aupeker von der Kiebe. Liebe in das, sage ice, das man mil emem Herz liebl, much mich mil de Znuge. L' Die liebe num of strafen denn wir Gefangenen werden durch das Gesetz gestraft, um lemo en verden, Ias Gesetz machen Verwelen, die nus Lieb haben, mut veil ne mus lieb haben so thafen ne mis, sem eill lieben, m Ias, vo my mis mirbar runder mum, damn, hat do Haatsanwall mus ice eine gauze Samule allein ubo den Prufik liebe

gesprochen, und wir sund and schwere Pruckte von den Strafandalten gekommen, 40 er mois trèf in mein muves griff, mud. ich, nachden griffen, auf seine mahunuque ach gab, musicl habe trotriem weet ein Jehler gemacht, seit mennem hir sem, Iem sil hatte es mel seigen sollen, Jap il auf ter benering lain, Jeun solche Lente, kommen hiv milo die Kunte, man sagt shuen alles mostriche parl, mu sie

<span id="page-6-0"></span>von hinten anfallen zu können. (Fie meine ice Iamin wicht, herr Halver, sont come ice or three will shruben, was been Blatter sagen). Abor! ice bin any solche augriffe geschritst, mus menie fremul wachen, es in traurie, dap das vorkomment, wo man noch einen 1. August. feiert. also ice on das letremal, in alle sillingen getrampt, mus, ice begreife es, lap man sagt, ich shreibe wiche aupatre aus Hollund, abr die hauptsache in, eap id goettet low, und mein Ban and einem Felsen steht. Henni Lie die Aufratre, eenau lesen, 20 bevelen Lie hoans fruden, das das aus Jem Junon komment, mus solches kamme kein Wennel schreiben, un sich auf eine art mut veise au excleichen, sochas kann mor ein beure, schreiben, der bein, was Honingo M, do sein was schwedele mit, I wein was demil und Holmul m, do aboaud weis, was do Satan in, und in velcher gestalt er einem, entgegentritt. Für mich ister heime frage mehr, Harmur assei tricelige Detektive mus

ein Tacksauwall, uebox 3 Mutomalung. ratto, mich auf den guten tres voortesen, und and he Oppahren von Euclthauswesen, warnten, venn vil habe see mis vorgelegten Prüfmigen Certauden, ein Detektiv hat mich mussent be Hawd any meine Schulter gelegt, und gesagt Scharl sie festuen Conven, solche sollten 44 haben, abor sie haben das Gesetz voletat, darnu kommen sie mich verden, vas nuso Frund m, abor verden ne em braver Hense. Mur als vil dem, von memen trennen, für die sie etwas lal, sagte, la gab e min die Hamd, und vosichote mine, secht getau zu haben, mul was mein in von innon, sei auch sein 14

del habe and alon vah censumen, Her Malder, Iapman mil von einer seite ausforsleu vill, also ohne ofolg, es wire and niemand bei dem Fladsanwall, un anderen etwas efahren. See selled mus du Henr Direktor! werden spatir noch Javon vernehmen, Jenne mein trunch in es in gausen, fluen bereinen an connen, dap ine kain luguer kin, mus alle meine saden, mill leves ist,

Weiter

Home

<span id="page-7-0"></span>mus sie bekommen hie mul da wied einen aufratz, wie es min die Zeil olande, Jeun, Lie als Lehrer haben mehr Menndenkenntnis, und auch de Weister Rohr hat show voschiedenes gelosen, er sagt nie etwas, somborn er deutel mehr. also ( not etwas, man had and schon voumtet, ice schreibe emiges mes ab, und venu tie wennew etwas finden, das beweist, darricl's nur abschreibe, so lassen tie mil bestrafen, regen Cetrus. and now maine Schulmacher enter hat man selon tas sie von un whalten, ist ecer. Your Que Maillor  $212$ Entrellinging vegen der Schrift, ich habe as in Cile schraben mursen. Nacle to Strate muss sil tricklig Schuhauerben, Jan habe in kine fail mehr an wetwas ice made dies his, mu Gemen eine Freme an maden, uma den gedachen ausentansden. ru.